## <span id="page-0-0"></span>Package 'consolechoice'

March 31, 2022

Title An Easy and Quick Way to Loop a Character Vector as a Menu in the Console Version 1.1.1 Description A fast way to loop a character vector or file names as a menu in the console for the user to choose an option. License MIT + file LICENSE Encoding UTF-8 RoxygenNote 7.1.2 **Suggests** covr, test that  $(>= 3.0.0)$ Config/testthat/edition 3 NeedsCompilation no Author John Piper [aut, cre] Maintainer John Piper <john.piper.using.r@gmail.com> Repository CRAN

Date/Publication 2022-03-30 22:00:02 UTC

### R topics documented:

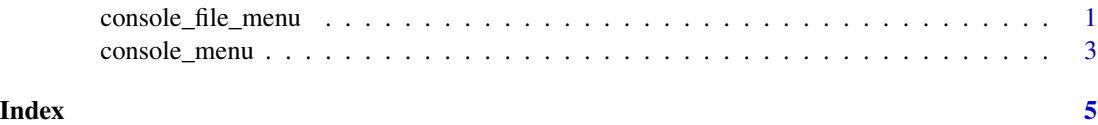

console\_file\_menu *Prints out a menu from a list of file names in a folder for user selection*

#### Description

wrapper function to console\_menu.

#### Usage

```
console_file_menu(
  folder_path = ".',
  pattern = NULL,
 instruction_msg = "Type the number in the console your choice and press enter: ",
  quit_key = "q",quit_message = paste0("To quit please type ", quit_key, " and press return."),
  return_number = FALSE,
  test_args = list(test_mode = FALSE, test_input = NA_character_)
\lambda
```
#### Arguments

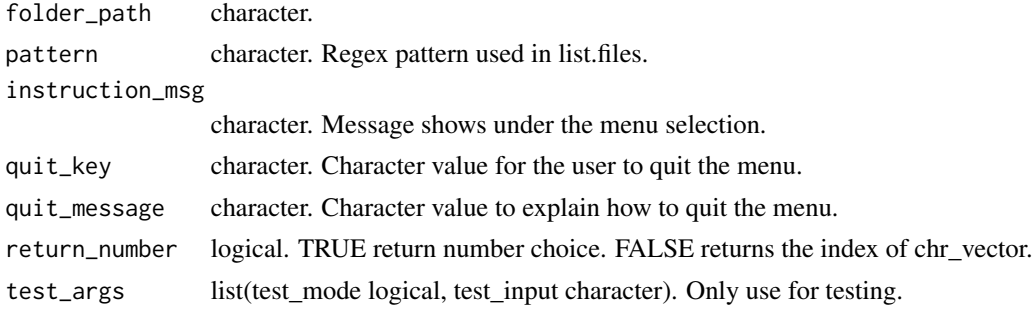

#### Value

character

#### Examples

```
## Not run:
console_file_menu("/folder/path/with/files")
console_file_menu("/folder/path/with/files",
                  ".bmp",
                 instruction_msg = "Please select a file to open")
console_file_menu(folder_path = "/folder/path/with/files",
                 pattern = "example_doc",
                 instruction_msg = "Choose a excel file to open",
                 quit_key = "Q",quit_message = "Type in Q and press return to quit",
                 return_number = TRUE)
# Example code on how the function could be used
user_choice <- console_file_menu("/folder/path/", ".doc")
switch_result <- switch(
   user_choice,
    "document_one.doc" = # code here,
    "document_two.doc" = # code here,
```

```
"q" = # exit code here
\lambda# Example code if the function returned the number in the list
user_choice <- console_file_menu("/folder/path/", ".doc", return_number = FALSE)
switch_result <- switch(
   user_choice,
    "1" = # code here,"2" = # code here,"q'' = # exit code here)
## End(Not run)
```
console\_menu *Prints out a menu from a character vector and waits for user selection*

#### Description

Prints out a menu from a character vector and waits for user selection

#### Usage

```
console_menu(
  chr_vector,
 instruction_msg = "Type the number in the console your choice and press enter: ",
 quit_key = "q",quit_message = paste0("To quit please type ", quit_key, " and press return."),
 return_number = TRUE,
  test_args = list(test_mode = FALSE, test_input = NA_character_)
)
```
#### Arguments

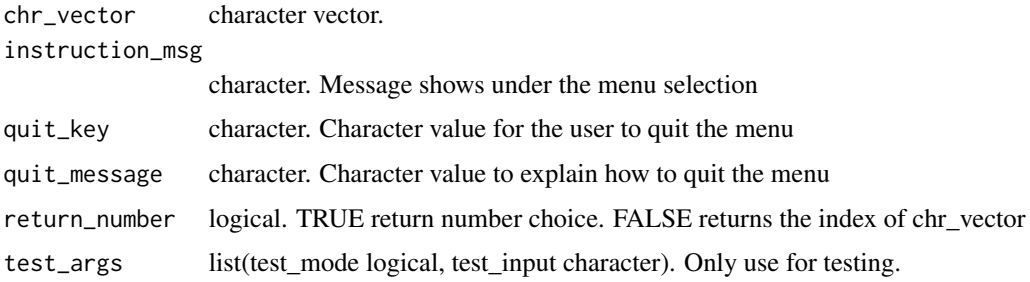

#### Value

character

#### Examples

```
## Not run:
console_menu(c("Eat", "sleep", "code", "repeat"))
console_menu(c("Eat", "sleep", "code", "repeat"),
             "What would you like to do?",
             "quit",
             "Type quit to exit")
# Example code on how the function could be used
user_choice <- console_menu(c("Eat", "sleep"))
switch_result <- switch(
   user_choice,
   "1" = # code here,"2" = # code here,"q" = # exit code here\lambda# Example code if the function returned the name in the character vector
user_choice <- console_menu(c("Eat", "sleep"), return_number = FALSE)
switch_result <- switch(
    user_choice,
    "Eat" = # \text{ code } here,
    "sleep" = # \text{ code here},
    "q" = # exit code here\mathcal{L}## End(Not run)
```
# <span id="page-4-0"></span>Index

console\_file\_menu, [1](#page-0-0) console\_menu, [3](#page-2-0)